# **Master the Newly Released XLOOKUP Function: The Successor of Excel VLOOKUP**

# **Unlock the Next-Level Data Analysis with XLOOKUP**

Are you ready to elevate your data analysis skills and embark on a new era of efficiency and accuracy? Look no further than the game-changing XLOOKUP function, the powerful successor to Excel's VLOOKUP. With its enhanced capabilities and user-friendly interface, XLOOKUP empowers you to retrieve data seamlessly and effortlessly.

# **XLOOKUP: A Symphony of Precision and Versatility**

XLOOKUP is not just a replacement for VLOOKUP; it's a complete reimagining of how data retrieval should be done. Unlike VLOOKUP's limited approach, XLOOKUP offers a comprehensive suite of features that redefine data analysis:

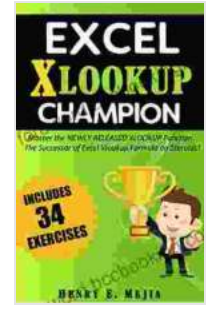

**[Excel XLOOKUP Champion: Master the Newly Released](https://foreword.bccbooking.com/read-book.html?ebook-file=eyJjdCI6IjdmTnIxanZcL2V1RTJsU1FWdGVTWkRxQWdnUVVLcWREdlpFWWlDU1BaV2xHc2hnVXpYWWkxODMxZmFLVjZ3bGdTMFJDQmVyNkM0MVJcL0F6SVR6MVQxbEFSRGZcL2RDYkNOTW53YW1RdDJDWlNwdCt1aXJ2NkduY2xmdDRZbGJ0U3VcL2ZlT1NpNUVcL2FWZERlZDV0Q0ZWekxxeG5iUDBISjJUSUQwQ2lVaFFnbnZWSW1CSlV5TTJXMVhLbmxPTnpNVno1aTZlMkw5VnUyc3YwNExMWG9xeXNQMHFRRnU3aFNVMTVrSTRKUnFQT29wREFDblMxYzRlTW1GZmhURnJPZlVDcXdzWWE0TFVQRkx6ZGFkVWowRkxmSWxrelRQcHB0Wm53TDI4U29iMFRKTTdDQ2NidUtwandheExDSmxRQkpnd1IiLCJpdiI6ImQwMTczODgzNTIzMzMwNmE5ODU0Y2ZkNDNiMjEyY2ZiIiwicyI6IjA2YmExMmI0MDM4OTNlN2UifQ%3D%3D) XLOOKUP Function. The Successor of Excel Vlookup Formula on Steroids! (Excel Champions Book 5)**

by Henry E. Mejia

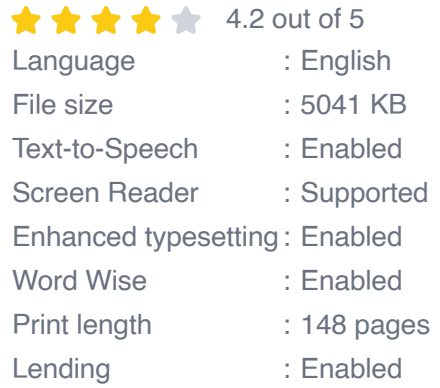

**SAN DOWNLOAD E-BOOK** 

**[FREE](https://foreword.bccbooking.com/read-book.html?ebook-file=eyJjdCI6IkNkR1VkNmpISE9tN1lxU3dKeGZ4bDVqOVVnS25lTW9rbVM5aHRKbzdTb1dRbWE5MlJMYzBmdDFwZ21hUGpTODRjcHhwbm5wd2daS2ZIZ0JmazlXQjd4QjA0RFdjK1F4WlBoYzJDSEFmYml0T1hKVGFRblZnUEtuakY0WGttekxWaFVHVVBSRUxcL3VmYmxGdnhDQ2Z0Vyt5dU9VNGpiRUwzYlhqamZNQjVieVFUSXpKOUJQMmt3bFdaRm16UW9IVTRWN0JRK1pWKzRTa2pFc3JBN2FJbE5wYStIMFpjaUNqcWQ4QXJiY2h5T0RTbHZudG1hUmFhY010YVRUckpKZFpPZHZRSlE3RjcxWW1Nektlb2k5TjBBMWRka3lrYklobzZraFBFNjV1VzVndHppQ09nT2dxOUF0bUluM3Y4VDd1eiIsIml2IjoiMTI4NGM5M2M3YWI5YmNhMzc4YWM2NTJhNWFiNTk0NTkiLCJzIjoiMmU3NTlmOTRhNDkwZDRjNyJ9)** 

 $\overline{\phantom{a}}$ 

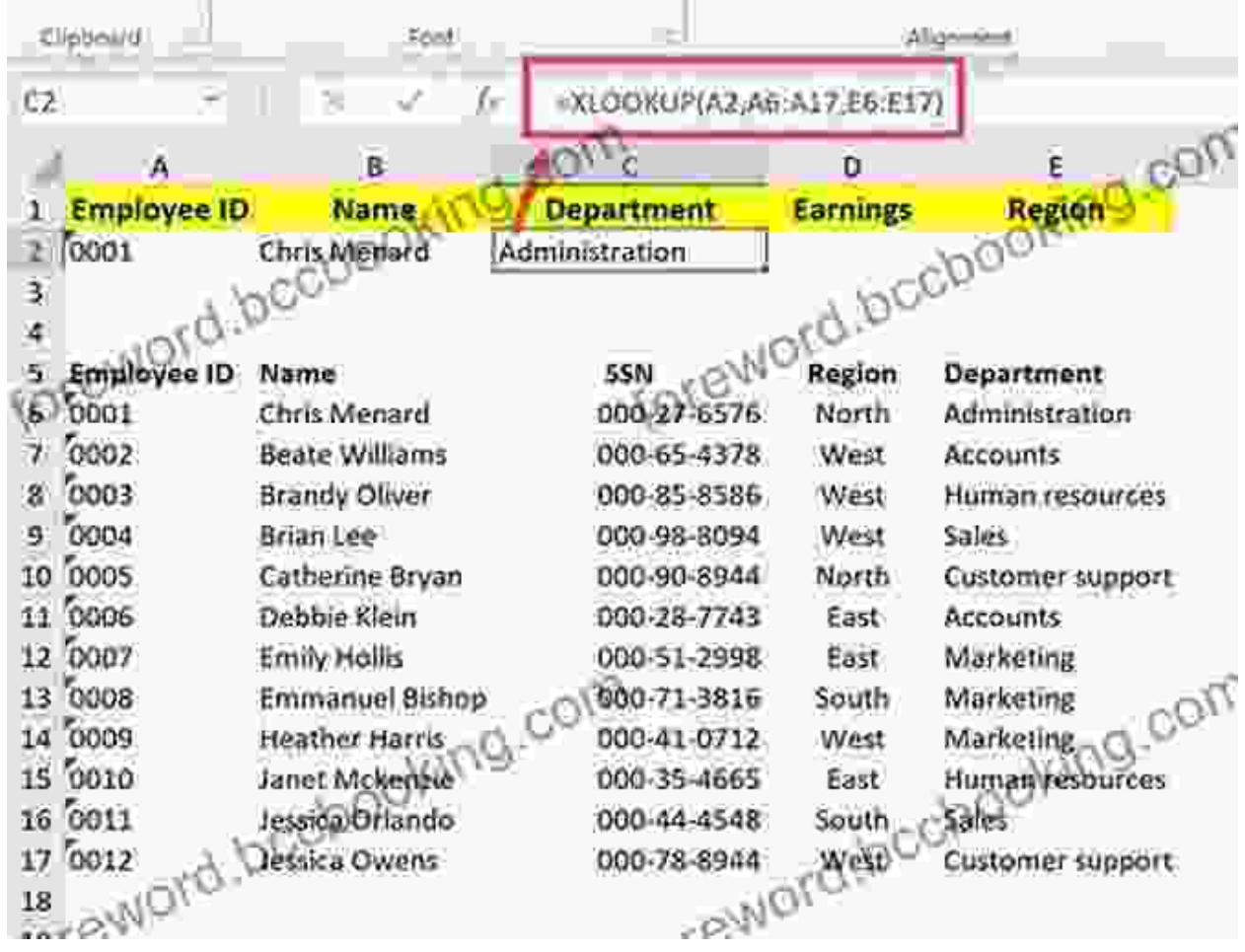

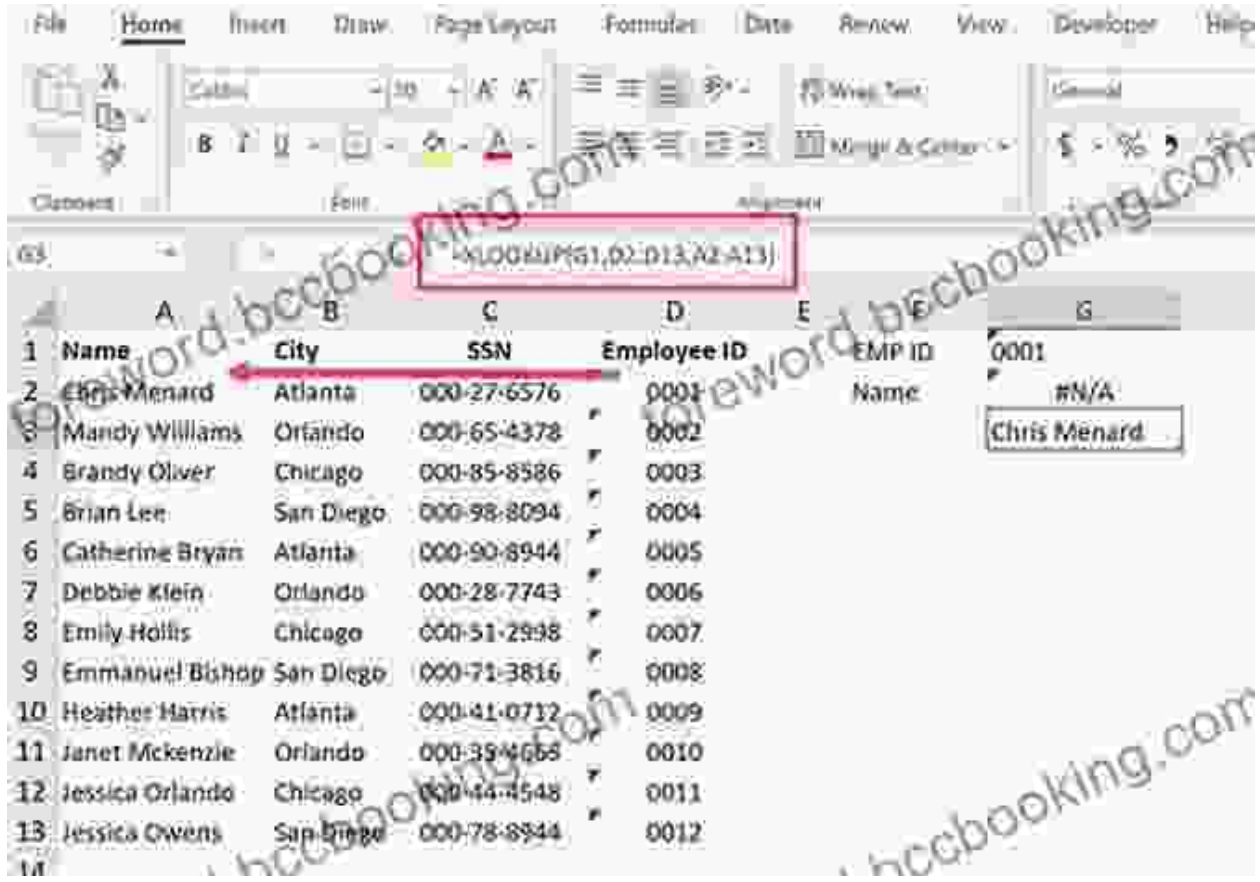

 $\blacksquare$ 

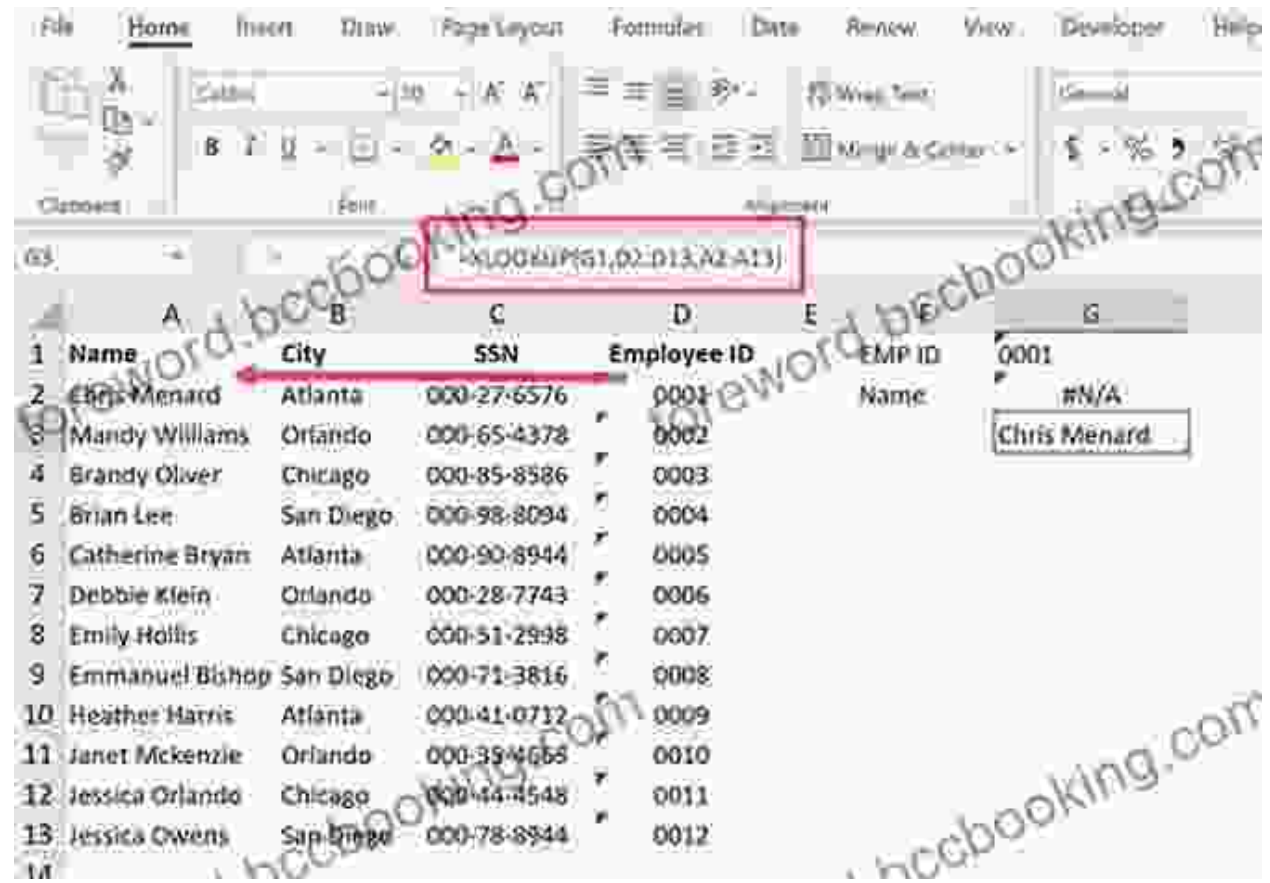

## **Step-by-Step Mastery: Unlocking the Secrets of XLOOKUP**

Embarking on your XLOOKUP journey couldn't be easier. Follow these step-by-step instructions and witness the transformative power of this revolutionary function:

#### **1. Syntax and Structure**

 $\blacksquare$ 

The syntax of XLOOKUP is straightforward:

=XLOOKUP(lookup\_value, lookup\_array, return\_array, [if\_not\_found], [matc

- **lookup\_value:** The value you want to find in the lookup\_array.  $\blacksquare$
- **lookup\_array:** The range of cells you want to search in. i.
- **return array:** The range of cells containing the data you want to ú. return.
- **if not found:** (Optional) The value you want to return if the  $\blacksquare$ lookup value is not found.
- **match mode:** (Optional) Specifies how you want to match the a. lookup value. Can be set to "exact" (default) or "approximate."
- **search\_mode:** (Optional) Specifies how you want to search the lookup array. Can be set to "binary" (default) for faster searches or "linear" for more control.

#### **2. Exact Match Lookups**

For exact match lookups, where you want to find an exact match for the lookup value, simply omit the match mode argument or set it to "exact":

```
=XLOOKUP("John Doe", A1:C10, D1:F10)
```
#### **3. Approximate Match Lookups**

For approximate match lookups, where you want to find the closest match to the lookup value, set the match mode argument to "approximate":

```
=XLOOKUP("9/11", A1:C10, D1:F10, "No match found", "approximate")
```
#### **4. Multiple Column Lookups**

To search across multiple columns, simply specify the lookup\_array as a range of multiple columns:

# **5. Table Lookups**

XLOOKUP seamlessly integrates with Excel tables, allowing you to extract data from tables:

```
=XLOOKUP("John Doe", Table1[Name], Table1[Age])
```
### **Empowering Data Analysis: Applications of XLOOKUP**

The applications of XLOOKUP are boundless, revolutionizing data analysis across industries:

- **Financial Analysis:** Perform complex financial calculations, such as **College** stock price lookups and financial ratio analysis, with unmatched accuracy.
- **Customer Relationship Management:** Retrieve customer data, such  $\mathbb{R}^2$ as contact information and Free Download history, effortlessly for personalized marketing campaigns.
- **Inventory Management:** Optimize inventory levels by efficiently tracking stock quantities, product specifications, and reFree Download points.
- **Data Cleaning:** Identify and correct inconsistencies, duplicate entries, a. and missing data in your datasets with ease.

## **: The Future of Data Retrieval**

XLOOKUP is not just a function; it's a paradigm shift in data analysis. Its precision, versatility, and user-friendly nature empower analysts, data scientists, and professionals alike to unlock unparalleled insights from their data. By embracing XLOOKUP, you can elevate your data analysis skills, streamline your workflows, and achieve unprecedented levels of efficiency and accuracy. Invest in the future of data retrieval today and master the power of XLOOKUP.

#### Download Your Copy Now

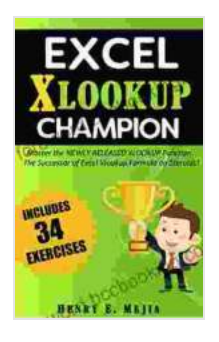

**[Excel XLOOKUP Champion: Master the Newly Released](https://foreword.bccbooking.com/read-book.html?ebook-file=eyJjdCI6IjdmTnIxanZcL2V1RTJsU1FWdGVTWkRxQWdnUVVLcWREdlpFWWlDU1BaV2xHc2hnVXpYWWkxODMxZmFLVjZ3bGdTMFJDQmVyNkM0MVJcL0F6SVR6MVQxbEFSRGZcL2RDYkNOTW53YW1RdDJDWlNwdCt1aXJ2NkduY2xmdDRZbGJ0U3VcL2ZlT1NpNUVcL2FWZERlZDV0Q0ZWekxxeG5iUDBISjJUSUQwQ2lVaFFnbnZWSW1CSlV5TTJXMVhLbmxPTnpNVno1aTZlMkw5VnUyc3YwNExMWG9xeXNQMHFRRnU3aFNVMTVrSTRKUnFQT29wREFDblMxYzRlTW1GZmhURnJPZlVDcXdzWWE0TFVQRkx6ZGFkVWowRkxmSWxrelRQcHB0Wm53TDI4U29iMFRKTTdDQ2NidUtwandheExDSmxRQkpnd1IiLCJpdiI6ImQwMTczODgzNTIzMzMwNmE5ODU0Y2ZkNDNiMjEyY2ZiIiwicyI6IjA2YmExMmI0MDM4OTNlN2UifQ%3D%3D) XLOOKUP Function. The Successor of Excel Vlookup Formula on Steroids! (Excel Champions Book 5)**

by Henry E. Mejia

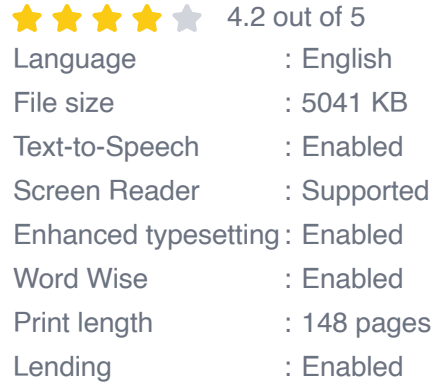

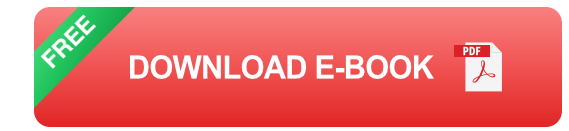

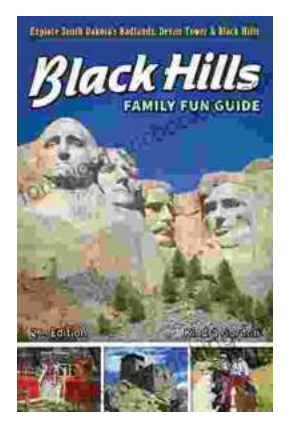

# **[Unleash the Adventure: Family Fun in the Black](https://foreword.bccbooking.com/full/e-book/file/Unleash%20the%20Adventure%20Family%20Fun%20in%20the%20Black%20Hills.pdf) Hills**

Nestled amidst the rolling hills and towering rock formations of South Dakota, the Black Hills beckon families to embark on an extraordinary vacation filled with...

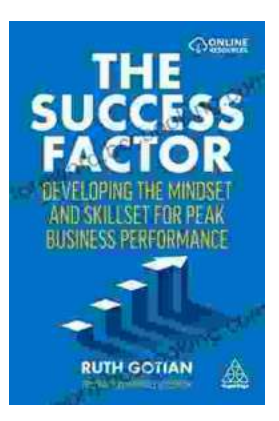

# **[Unleashing Peak Business Performance: A](https://foreword.bccbooking.com/full/e-book/file/Unleashing%20Peak%20Business%20Performance%20A%20Journey%20of%20Transformation.pdf) Journey of Transformation**

In today's rapidly evolving business landscape, organizations are constantly striving to achieve optimal performance and stay ahead of the competition. However, achieving...